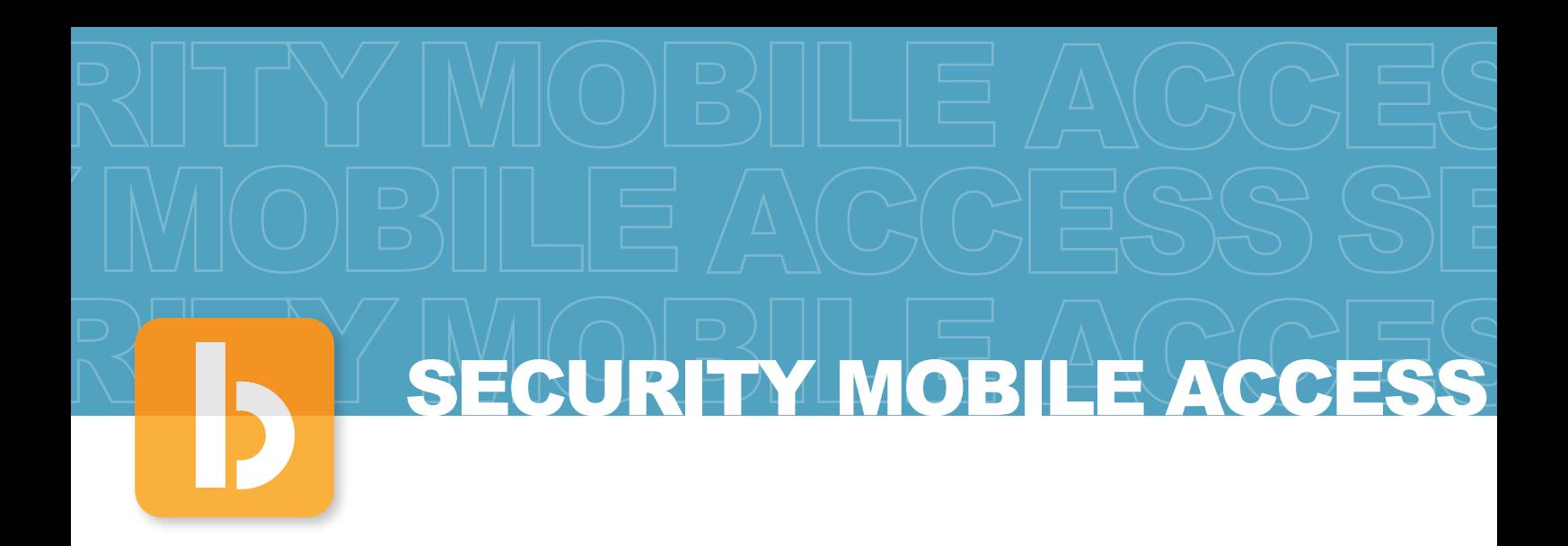

## **INFOBADGE** Una soluzione...unica!

È un'applicazione mobile per sistemi Android che agevola notevolmente l'organizzazione e la gestione degli accessi presso la propria azienda o presso luoghi di lavoro temporanei.

**INFOBADGE** è un prodotto mobile! Potrai gestire gli accessi ovunque.

**INFOBADGE** è basato su tecnologia NFC!

**INFOBADGE** ti permette di ottimizzare i costi aziendali!

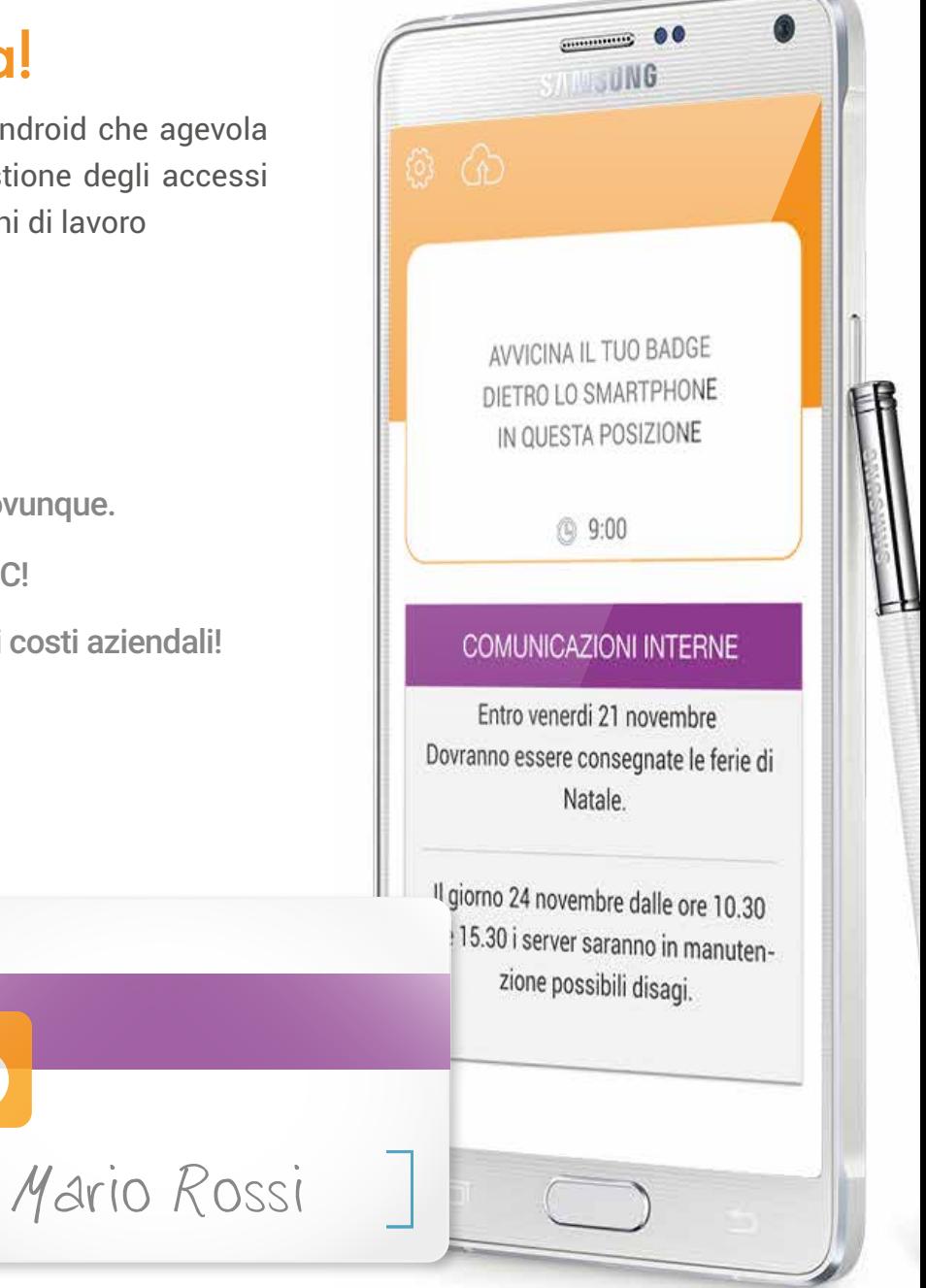

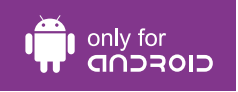

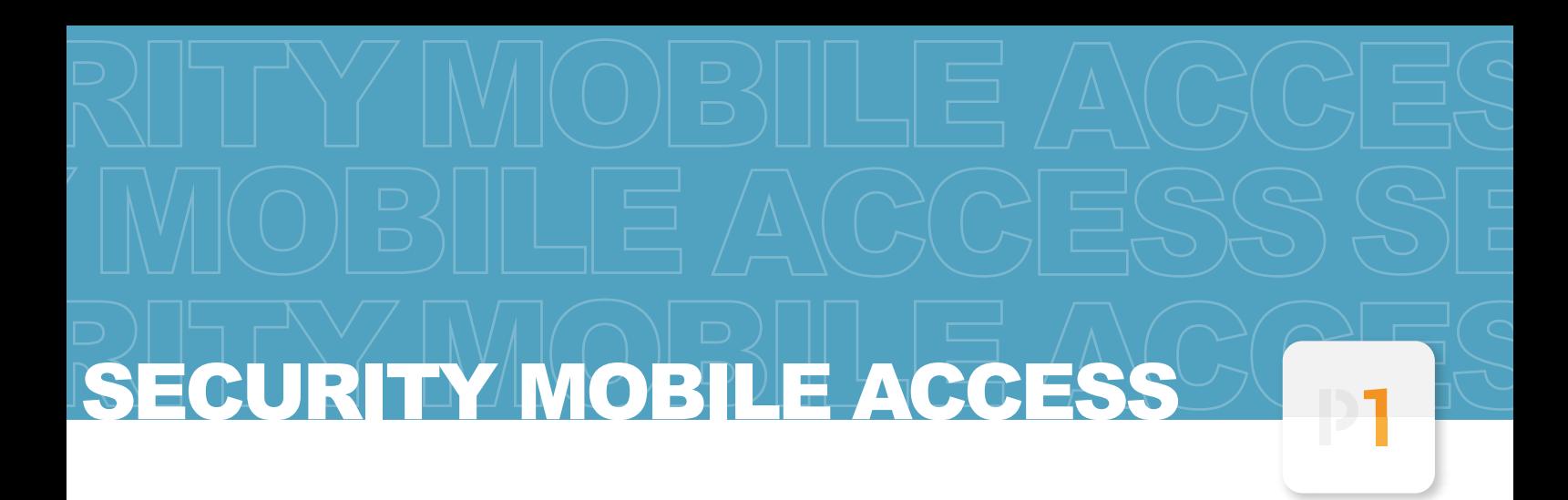

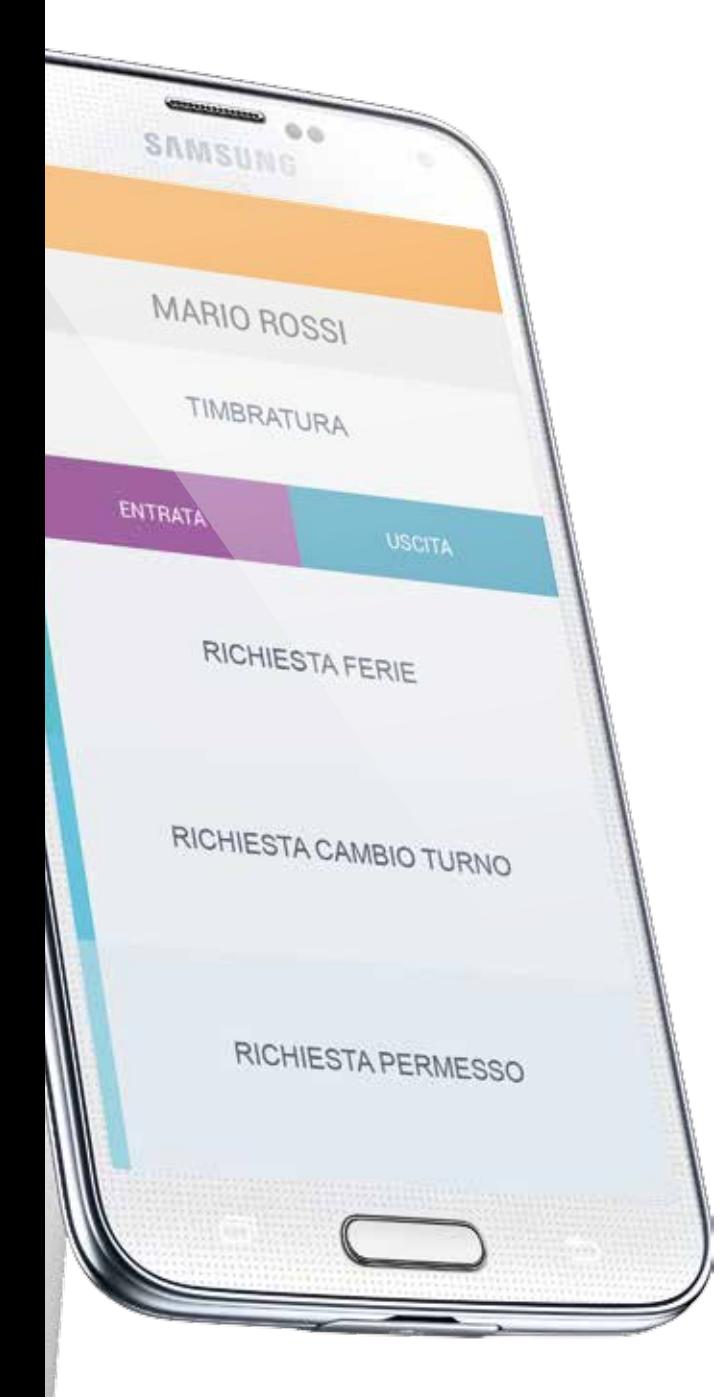

- Gestione degli accessi facile ed intuitiva.
- **Ottimizzazione delle comunicazioni aziendali** con riduzione consistente dei supporti cartacei.
- Statistiche per l'uffico paghe complete e facilmente esportabili.
- Utilizzo della tecnologia informatica NFC per la sicurezza dei dati raccolti.
- Riduzione dei costi aziendali

#### **INFOBADGE**

si basa su tre elementi fondamentali

#### **APPLICAZIONE MOBILE**

dedicata al dipendente e all'amministratore per la gestione delle comunicazioni interne e l'associazione dei TAG.

#### **BADGE DIPENDENTE NFC**

Tesserino NFC per la registrazione degli accessi e le richieste del personale.

#### **GESTIONALE ONLINE**

Sezione online per la gestione dell'applicazione da parte della direzione.

# SECURITY MOBILE ACCESS

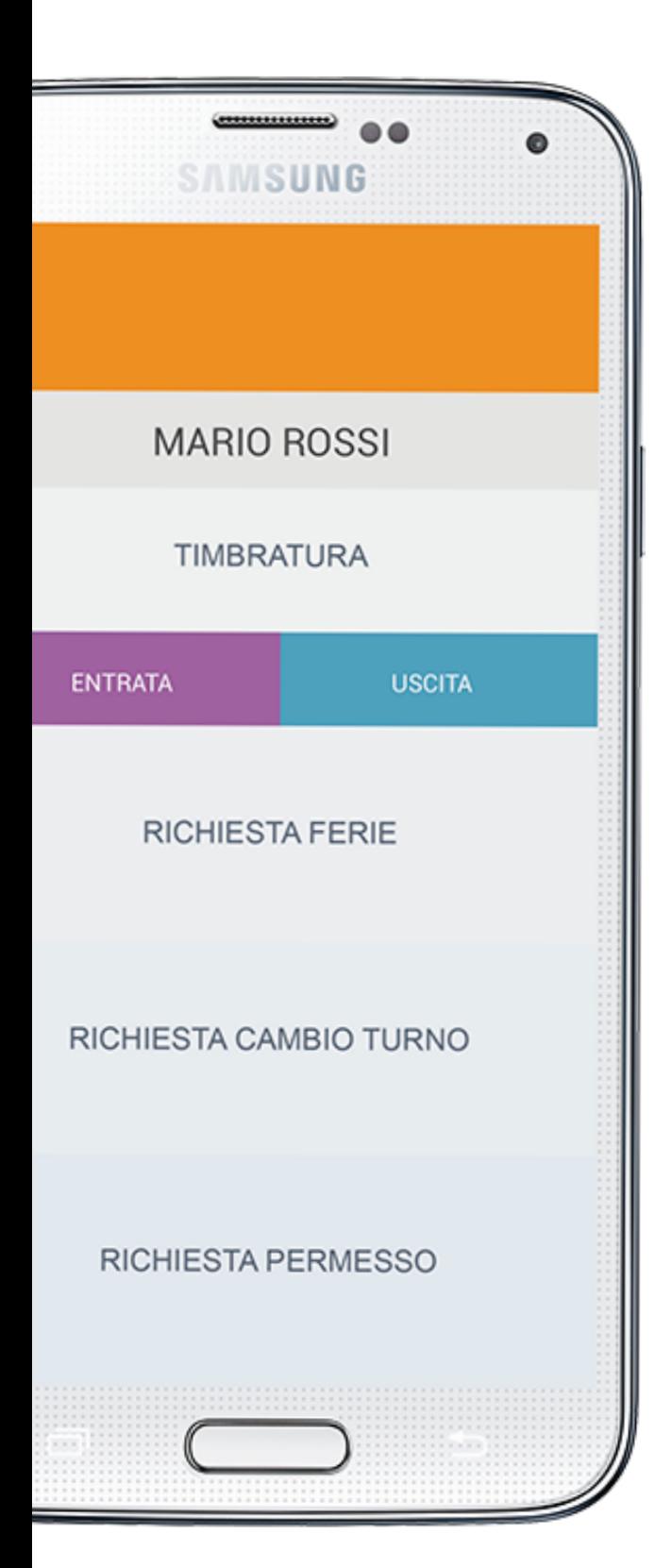

## **APPLICAZIONE MOBILE**

#### in questa sezione

#### **DIPENDENTE**

in questa sezione l'utente potrà effettuare le seguenti azioni

- Leggere le comunicazioni interne.
- Effettuare la timbratura (entrata uscita), motivando eventuali ritardi o uscite anticipate.
- Effettuare la richiesta ferie.
- Effettuare la richiesta di cambio turno.
- Effettuare la richiesta di permessi.

#### **DATORE DI LAVORO**

in questa sezione l'utente potrà effettuare le seguenti azioni accedendo all'area amministrativa.

Associare TAG NFC ad un dipendente. Gestire le due comunicazioni interne

# SECURITY MOBILE ACCE

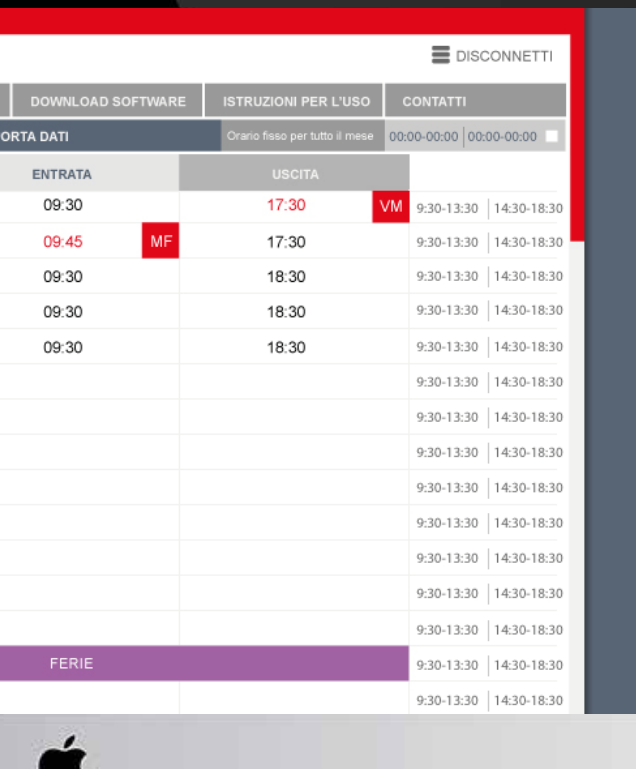

### **GESTIONALE ONLINE**

la gestione del dipendente e dei loro dati.

#### **DATORE DI LAVORO**

in questa sezione il datore di lavoro potrà accedere alle seguenti sezioni

#### **GESTIONE DIPENDENTI**

- **Impostare gli orari di lavoro**
- **Approvare o rifiutare** richieste di ferie richieste di permesso richieste cambio turno
- **E** Esportare i dati per mese anno singolo dipendente o tutti

#### **IMPOSTARE ACCOUNT**

- **Mail di riferimento per ricezione delle richieste dei** dipendenti
- **Impostare la password accesso area amministrazione** mobile

#### **ISTRUZIONI PER L'USO**

Sono presenti una serie tutorial per la gestione del sistema sia applicazione che online.